## **How to upload a video and create a QR code:**

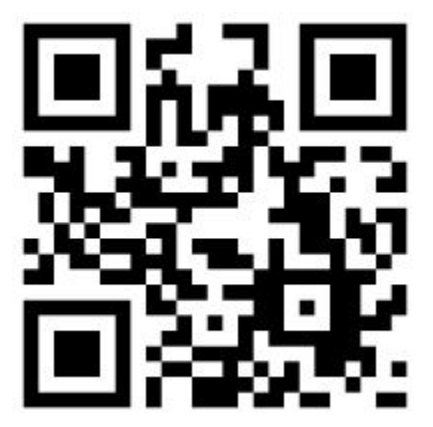